# **Alexander's Guide to DVD Making**

DVDs are a great way to store and share your videos, photos, and other data. They're also a popular choice for home entertainment, as they offer high-quality video and audio playback.

If you're new to DVD making, don't worry. This comprehensive guide will teach you everything you need to know, from start to finish. We'll cover everything from choosing the right software and hardware to mastering and distributing your finished product.

### **Choosing the Right Software and Hardware**

The first step in making a DVD is to choose the right software and hardware.

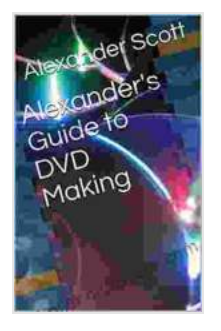

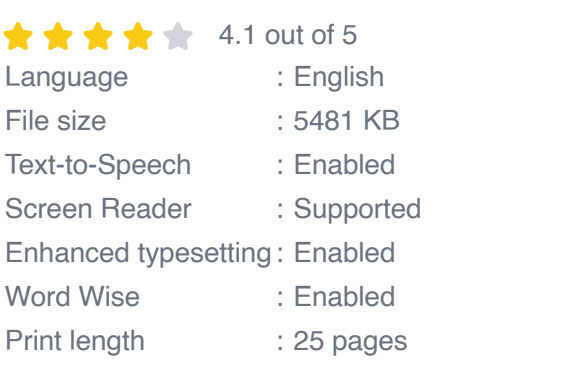

**[Alexander's Guide to DVD Making](https://thriller.nicksucre.com/reads.html?pdf-file=eyJjdCI6Ims5ZDB3SVJ3eEU1eGpaRDByUktNNjg4TGdIVVwvZFlQTTBQTWxKTXlqM2xyUTBBY0NGZG11cVZCSHUzc2Vkdk1QMzVNbWM3S21kYmxxa1RscWxnXC93NHJUczZGbWpOeWtzNzhcL29Yb09YdVwvNFpReGlTNlFWVWo5RkZkalFKN0J3Sjd6YTFLS1UrckRQYlp2Y0RJdkV4VEpYZ1c1WG1va1haa0dCWVpPdjJcL0RLZzFpTGxKOHZIVXhaMmxxZkM1Q3A1IiwiaXYiOiI1MDVhZjkwYzYwZWUyZGQyMmQ0YWY1NzMyNTMxNzdlNSIsInMiOiJmNjYzMjdjNGVmZDk4MjhkIn0%3D) by Leslie Valiant** 

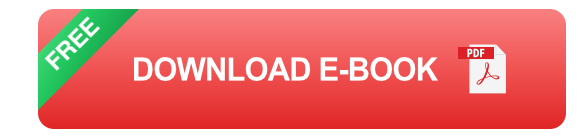

#### **Software**

There are a number of different DVD authoring software programs available, both free and paid. Some of the most popular options include:

- **DVDStyler** (free) m,
- **BurnAware** (free) ú.
- **Nero Burning ROM** (paid)  $\mathcal{L}_{\mathcal{A}}$
- **Roxio Creator** (paid)

The best software for you will depend on your needs and budget. If you're just starting out, a free program like DVDStyler or BurnAware will be a good option. If you need more advanced features, you may want to consider a paid program like Nero Burning ROM or Roxio Creator.

#### **Hardware**

Once you've chosen your software, you'll need to choose the right hardware. You'll need a DVD burner and a blank DVD.

DVD burners are available in both internal and external models. Internal burners are installed inside your computer, while external burners are connected via a USB cable. If you don't have a DVD burner, you can purchase one for around \$50-\$100.

Blank DVDs are available in a variety of sizes and formats. The most common size is DVD-R, which can store up to 4.7GB of data. If you need to store more data, you can use a DVD-DL, which can store up to 8.5GB of data.

## **Creating Your DVD**

Once you've chosen your software and hardware, you can start creating your DVD.

The first step is to import your video, audio, and photo files into your DVD authoring software. You can then use the software to create a menu, add chapters, and set other options.

Once you're happy with your DVD, you can burn it to a blank DVD. The burning process can take anywhere from a few minutes to an hour, depending on the size of your DVD and the speed of your burner.

### **Mastering and Distributing Your DVD**

Once you've burned your DVD, you may want to master it. Mastering is the process of finalizing your DVD and making it compatible with all DVD players. You can master your DVD using your DVD authoring software or a dedicated mastering program.

Once your DVD is mastered, you can distribute it to your friends, family, or customers. You can sell your DVDs online, through physical stores, or through a DVD duplication service.

Making DVDs is a great way to store and share your videos, photos, and other data. It's also a popular choice for home entertainment. By following the steps in this guide, you can create professional-quality DVDs that will last for years to come.

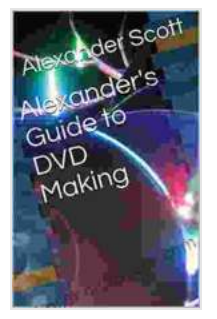

#### **[Alexander's Guide to DVD Making](https://thriller.nicksucre.com/reads.html?pdf-file=eyJjdCI6Ims5ZDB3SVJ3eEU1eGpaRDByUktNNjg4TGdIVVwvZFlQTTBQTWxKTXlqM2xyUTBBY0NGZG11cVZCSHUzc2Vkdk1QMzVNbWM3S21kYmxxa1RscWxnXC93NHJUczZGbWpOeWtzNzhcL29Yb09YdVwvNFpReGlTNlFWVWo5RkZkalFKN0J3Sjd6YTFLS1UrckRQYlp2Y0RJdkV4VEpYZ1c1WG1va1haa0dCWVpPdjJcL0RLZzFpTGxKOHZIVXhaMmxxZkM1Q3A1IiwiaXYiOiI1MDVhZjkwYzYwZWUyZGQyMmQ0YWY1NzMyNTMxNzdlNSIsInMiOiJmNjYzMjdjNGVmZDk4MjhkIn0%3D) by Leslie Valiant**

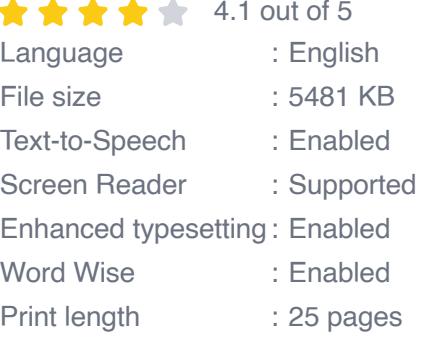

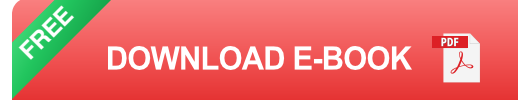

s<sup>2</sup>e<sup>2</sup> Boot tockey's Guide to

Best Hiking in Southwest Colorado around Ouray Jelluride, Silverton and Lake City

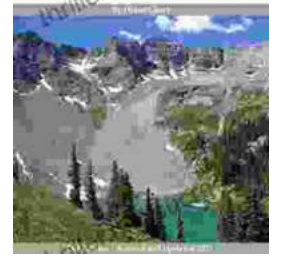

# **[2nd Edition Revised And Expanded 2024: A](https://thriller.nicksucre.com/book/2nd%20Edition%20Revised%20And%20Expanded%202024%20A%20Comprehensive%20English%20Course%20for%20Intermediate%20Learners.pdf) Comprehensive English Course for Intermediate Learners**

The 2nd Edition Revised And Expanded 2024 is a comprehensive English course designed for intermediate learners. It offers a thorough review of grammar and...

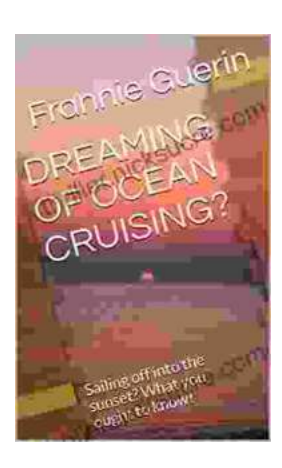

# **[Dreaming of Ocean Cruising: A Voyage into](https://thriller.nicksucre.com/dreaming-of-ocean-cruising-sailing-off-into-the-sunset-what-you-ought-to-know.html) Tranquility and Adventure**

For those seeking a respite from the mundane and yearning for an extraordinary escape, ocean cruising beckons with its allure of serenity and adventure. It offers a unique...